A Bergengóciai Félvezetőgyár kétmagos processzorok bevezetését tervezi. Az új processzorok esetében is szeretnék alkalmazni azt a már jól bevált módszert, hogy az egyes legyártott példányokat nem előre meghatározott sebességtartományokba sorolják, hanem minden egyes példányra méréssel meghatározzák azt a legnagyobb órajelet, amelyen az hosszú távon biztonságosan üzemeltethető, és a processzort e frekvencián árulják. Mivel a legyártott chipek minősége széles tartományban változik, a gyártó kínálatában a legkülönfélébb órajeleken üzemelő processzorok megtalálhatók.

A vállalat új, kétmagos pro
esszorai gyakorlatilag két egymagos pro
esszorból állnak, melyeket egybe tokoznak. Noha az egyenkénti gyártás miatt a magok legnagyobb órajele eltér, a két mag csak azonos frekvencián üzemeltethető, a kettő minimumán. A gazdaságosság érdekében ezért a magokat úgy kell párosítani, hogy legnagyobb órajelük csak kis mértékben térjen el.

Írjunk programot, mely a legyártott magok közül a lehet® legtöbbet párosítja úgy, hogy egy páron belül a két mag legnagyobb órajele egy adott tűréshatárnál nem tér el jobban egymástól. A program a legyártott processzormagok legnagyobb óra jeleit fá jlból olvassa, az eredményt fá jlba írja. A bemeneti, illetve kimeneti fájlok nevei az első, illetve második paran
ssori argumentumok.

A bemeneti fájl első sorában két, szóközzel elválasztott egész szám: a legyártott processzormagok  $0 \leq N \leq$ 10 000 000 száma és a  $0 \le T \le 1000$  tűréshatár szerepel, az ezt követő N sor mindegyikében pedig egy-egy egész szám: az  $(i+1)$ -edik sorban az *i*-edik mag megengedhető legnagyobb  $1 \leq F_i \leq 10000$  órajele. A kimeneti fájl első sorában az elkészíthető párok maximális P száma szerepeljen, az ezt követő P darab sorban pedig a párokban szereplő két mag sorszáma egymástól szóközzel elválasztva. A párok kiírásának sorrendje tetszőleges, több megoldás esetén bármelyik megadható.

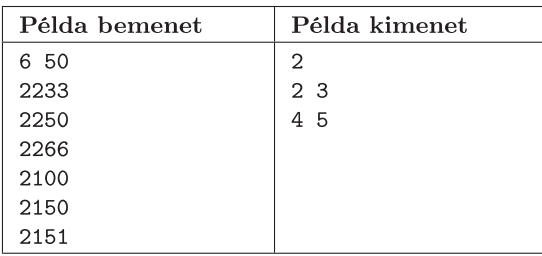

Beküldendő a program forráskódja (s37.pas, s37.cpp, ...), valamint a program rövid dokumentációja (s37.txt,  $s37.$ pdf, ...), amely tartalmazza a megoldás rövid leírását, és megadja, hogy a forrásállomány melyik fejlesztő környezetben fordítható.